# 第33回 特別講演 沖縄県内分泌代謝・血液・膠原病症例研究会 **【LIVE配信/WEB】**

#### **日時:2020年11月26日(木)19:20~21:00 配信会場: ザ・ナハテラス 沖縄県那覇市おもろまち2-14-1 Tel:098-864-1111 埼玉支店 埼玉県さいたま市中央区新都心11番地2明治安田生命 さいたま新都心ビル ランド・アクシス・タワー33F Tel:048-600-2663**

情報提供 19:20~ 『末梢性神経障害性疼痛 タリージェ錠』 第一三共株式会社

特別講演1 19:30~20:00

座長:中頭病院 腎臓内科 部長 金城 一志 先生

「内分泌疾患における『偽性』: Overview」

琉球大学大学院医学研究科

内分泌代謝·血液·膠原病内科学講座(第二内科) 教授 奋崎 裕章 先生

#### 特別講演2 20:00~21:00

座長:琉球大学大学院医学研究科

内分泌代謝·血液·膠原病内科学講座(第二内科) 教授 益崎 裕章 先生

### 「人生100年時代に『三つ子の魂百まで』を科学する」

### 獨協医科大学埼玉医療センター 糖尿病内分泌・血液内科 主任教授 橋本 貢士 先生

(1)Teams会議の内容の録画・録音・撮影等はお控えください。

(2)利用者以外の方へ招待メールの転送・開示、Teams会議の内容の開示並びに利用者以外の方をTeams会議へ参加させることはお控えください。

(3)医療関係者以外の方がいらっしゃる公共の場所などでのTeams会議へのご参加はお控えください。

(4)Teams会議によって提供・交換する情報は、「医療用医薬品の販売情報提供活動に関するガイドライン」に沿った医科学的情報に限定されます。

(5)利用者は、Teams会議の参加に際して必要となるパソコン等の、日本語によるインターネットWebサイトの閲覧及び電子メールの利用・通信環境を、

自己の責任と負担において整えてください。当社は利用者の利用・通信環境に起因するいかなる影響、損害に対しても一切の責任を負わないものとします。 (6)Teams会議の利用に関わる通信料・接続料等一切の費用は利用者の負担とします。

共催 沖縄県内分泌代謝・血液・膠原病症例研究会 第一三共株式会社

<sup>(7)</sup> 視聴時に登録いただきましたご施設名、ご芳名は医薬品及び医学薬学医薬品および医学薬学に関する情報提供のために利用させていただくことがございます。

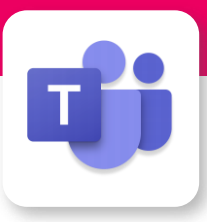

## Microsoft Teamsによる視聴方法のご案内

Microsoft Teamsによるご視聴は、弊社よりご案内差し上げた先生のみとなっております。 なお、本講演会は医療用医薬品に関する情報を取り扱いますので、医療関係者以外の方がいらっしゃる 公共の場所などからのアクセスはお控えください。 また、録音、録画、撮影等はお控えください。

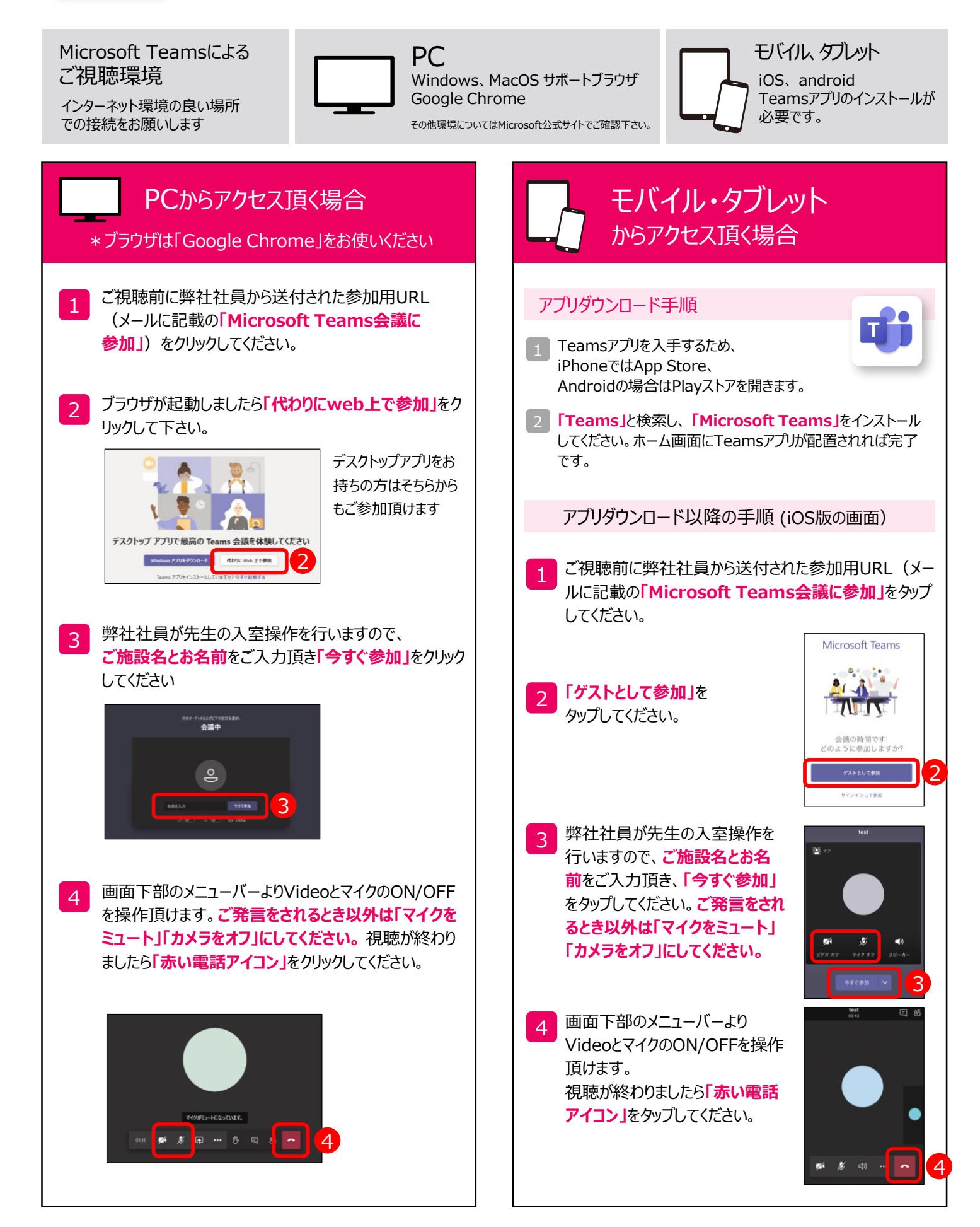